```
//*********************************************
//
// NAME: WPCH_TC1.WPM
//
// PURPOSE: Coach on Table of Contents
//
// AUTHOR: Paul Laing, WordPerfect Corp.
//
//*********************************************
```

```
// Revision History
//
//
```

```
Global(ScrnMode;MsgAdj;DefTitle;CancelMsg)
Global(SaveScrn;HotElement)
```

```
DefTitle="Coach" // Main title name
ScrnMode=?ScreenHigh-24
CancelMsg=1
```

```
Use("wpchlibr.wpm") // Shared library file
ColorScheme()
ScreenSetup()
```

```
MsgAdj=DlgMessage()
```
//\*\*\*\*\*\*\*\*\*\*\*\*\*\*\*\*\*\*\*\*\*\*\*\*\*\*\*\*\*\*\*\*\*\*\*\*\*\*\*\*\*\*\*\*\* // // MAIN PROGRAM: Coach // //\*\*\*\*\*\*\*\*\*\*\*\*\*\*\*\*\*\*\*\*\*\*\*\*\*\*\*\*\*\*\*\*\*\*\*\*\*\*\*\*\*\*\*\*\* Display(On!) Error(Off!) Cancel(Off!) Success=0 Repeat Progress=1 Message(&tbox;1201) Result=Welcome(DefTitle;&tbox) If(Result  $= 1$ )  $\text{tbox}=\{-1\}$ Result=OpenDocument(&tbox) Else QuitCoach() Endif  $If$  $PocBlank = 0$ Display(Off!) NotFound(On!) ToCMark=0 OnNotFound Call(NoMarksFound) PleaseWait() PosDocVeryTop SearchString("[Mrk Txt ToC Begin]") SearchNext() If(ToCMark  $\lt$  > 1) **PosGoPrevious** SearchString("") Display(On!) Message(&tbox;1202) Result=MessageBox(DefTitle;&tbox;3) If(Result  $= 2$ ) Progress=0 Endif Endif Display(On!) Endif Until(?DocBlank = 0 and Progress =  $1$ ) While(1) Call(MarkText) DisplayRewrite If(Success  $= 1$ ) Message(&tbox;1001) // Congratulations on marking text Result=MessageBox(DefTitle;&tbox;3) If(Result  $= 1$ ) Chain("wpchtc02.wpm") Return Endif Break

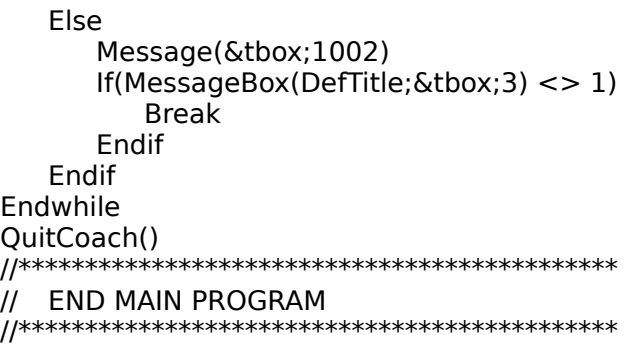

```
//*********************************************
//
// SUBROUTINE: NoMarksFound
//
//*********************************************
Label(NoMarksFound)
   ToCMark=1
Return
```

```
//*********************************************
//
// SUBROUTINE: MarkText
//
//*********************************************
Label(MarkText)
   Repeat
       Message(&tbox;1301) // Select block of text
       FakeIt(DefTitle;&tbox;5;1;0)
       Repeat
          Result=BlockEdit(DefTitle;1;1;&tbox;5;1)
          If(Result = 3)
             Message(&hbox;1902)
             Hint=Hint(&hbox;-99;-99;3)
          Else
             If(?BlockActive = 0)
                 Null=NoBlock()
             Endif
          Endif
       Until(?Blockactive and Result = 1)
       WindowMaximize
       DisplayRewrite
       Call(MarkOn)
       If(?LeftCode = -11253)
          Success=1
       Endif
       If(Not Exists(RvlCds))
          CodesActive=0
          If(?RevealCodesActive)
              CodesActive=1
          Endif
          RevealCodes(On!)
          Message(&tbox;1303)
          Hint=Hint(&tbox;-99;-99;0)
          If(CodesActive = 0)
              RevealCodes(Off!)
          Endif
          RvlCds=1
       Endif
       Message(&tbox;1304)
       Result=Messagebox(DefTitle;&tbox;3)
   Until(Result = 2)
Return
```
//\*\*\*\*\*\*\*\*\*\*\*\*\*\*\*\*\*\*\*\*\*\*\*\*\*\*\*\*\*\*\*\*\*\*\*\*\*\*\*\*\*\*\*\*\* // // SUBROUTINE: MarkOn // //\*\*\*\*\*\*\*\*\*\*\*\*\*\*\*\*\*\*\*\*\*\*\*\*\*\*\*\*\*\*\*\*\*\*\*\*\*\*\*\*\*\*\*\*\* Label(MarkOn) Message(&tbox;1401) // Choose Tools menu hbox1={ "Choose [Bold On]Tools[Bold Off] from the menu bar"; " ", } hbox2={ "Choose [Bold On]Table of Contents[Bold Off] from the Tools menu"; " "; } hbox3={ "Choose [Bold On]Mark";  $"$ " } ToolsMenu(&valid) allow={ 1625; // Mark }  $exallow = \{$  0; } accel={ 98; // Ta(b)le of Contents }  $\text{exaccel}=\{$  1; } subval={ 1624; // Define 1625; // Mark } subacl={ 109; // (M)ark } exsubacl={ 0; } subs  $=\{$  1623; // Table of Contents } sbox={ "Choose [Bold On]Mark"; } funkey={ -8132; // Alt+F5 } Repeat DisplayRewrite Result=PostIt(DefTitle;&tbox;0;10;0;2;0) MenuActive=0 Show=HotSpot(0;0;62;0;-529;&funkey;1) Switch(show) CaseOf 1: // Show menu Result=Postit(DefTitle;&tbox;0;10;0;3;0) ShowMenu("Coach";&sbox;60;5-ScrnMode;4;7;2;1) CaseOf 1592: // Tools menu ID

```
CaseOf -529: // Accel menu
             Result=PostIt(DefTitle;&tbox;0;10;0;3;0)
             PullDownDlg
             Type("t")
      CaseOf -8132:// Function key
      CaseOf -8085:// Alt+=Result=PostIt(DefTitle;&tbox;0;10;0;3;0)
             sbox=\{-1;\}MenuActive=MenuBarControl("Coach";&hbox1;&sbox;9;5-
ScrnMode;116;&funkey)
      DEFAULT: // Default
             sbox=\{-1;\}MenuActive=MenuBarControl("Coach";&hbox1;&sbox;9;5-
ScrnMode;116;&funkey)
      EndSwitch
      If(MenuActive <> -1)
          If(Show = -8132)
             DisplayRewrite
             Display(On!)
             DlgInput(On!)
             MarkTextDlg
             Tab
             Call(MarkTextSub1)
          Else
             If(MenuActive = -8132)
                Tab
                Call(MarkTextSub1)
             Else
                Result=MenuControl(&hbox1;&hbox2;&hbox3;&valid;&allow;&exallow;
                &accel;&exaccel;&subval;&subacl;&exsubacl;&subs;&funkey)
                MenuActive=Result
                If(Result = 1625 or Result = 109)
                    CancelMenus()
                    DisplayRewrite
                    Display(On!)
                    DlgInput(On!)
                    ToCMarkDlg
                    Call(ToCMarkDlg)
                Else
                    If(Result = -8132)
                       Tab
                       Call(MarkTextSub1)
                    Endif
                Endif
             Endif
         Endif
      Endif
```
Until(MenuActive <> -1)

DlgInput(Off!) BlockOff WindowMaximize Return

```
//*********************************************
//
// SUBROUTINE: MarkTextSub1
//
//*********************************************
Label(MarkTextSub1)
   x1={ 26;
       }
   x2 = \{ 48;}
   y1 = \{ 4;}
   y2 = \{ 4;}
   hotpnt=\{ 1;}
   hotkey={ -8182;
          }
   Message(&tbox;1403)
   helpmsg={ "Choose the [Bold On]Table of Contents[Bold Off] option";
             """,
          }
   Result=0 SaveScrn=0
   While(?Dialog = 233)
       If(Result = "Hint")Message(&hbox;1901)
          Hint=Hint(&hbox;-99;-99;3)
       Endif
       Switch(?DialogControl)
          CaseOf 109:
             info={ ?DialogControl;
                    ?Dialog;
                    0;
                    DefTitle;
                    10;
                    15;
                    0;
                    "Coach";
                    1;
                    0;
                 }
             accel={ 49;99;
                 }
             aclpnt={ 1;1;
                 }
             Result=ButtonControl(&info;&x1;&x2;&y1;&y2;&hotkey;&hotpnt;
              &accel;&aclpnt;&tbox;&helpmsg)
          DEFAULT:
             info={ ?DialogControl;
                    ?Dialog;
```

```
0;
                     DefTitle;
                     10;
                     15;
                     0;
                     "Coach";
                     1;
                     0;
                 }
             \text{accel}=\{ \ 49;99;}
              \text{ach} = \{ 1; 1; \}}
             allow=\{ 109;
                 }
              Result=InvalidControl(&info;&x1;&x2;&y1;&y2;&hotkey;&hotpnt;
              &accel;&aclpnt;&tbox;&helpmsg;&allow)
       EndSwitch
   EndWhile
   Call(ToCMarkDlg)
Return
```

```
//*********************************************
//
// SUBROUTINE: ToCMarkDlg
//
//*********************************************
Label(ToCMarkDlg)
   x1={ 30;33;
       }
   x2={ 45;40;
       }
   y1={ 8;10;
       }
   y2=\{ 8;10;}
   hotpnt={ 1;1;
       }
   hotkey={ -8182;
             -8182;
          }
   Message(&tbox;1402)
   helpmsg={ "Choose [Bold On]OK[Bold Off] when done";
              " (* 1915)<br>" (* 1916)<br>" (* 1916)
          }
   Result=0 SaveScrn=0
   While(?Dialog = 92)
       If(Result = "Hint")Message(&hbox;1901)
          Hint=Hint(&hbox;-99;-99;3)
       Endif
       Switch(?DialogControl)
          CaseOf 0:
             info={ ?DialogControl;
                     ?Dialog;
                     0;
                     DefTitle;
                     10;
                     15;
                     4;
                     "Coach";
                     1;
                     0;
                 }
              accel={ 49;108;
                 }
              aclpnt={ 0;0;
                 }
              Result=ButtonControl(&info;&x1;&x2;&y1;&y2;&hotkey;&hotpnt;
              &accel;&aclpnt;&tbox;&helpmsg)
          CaseOf 681:
              info={ ?DialogControl;
                     ?Dialog;
```

```
0;
          DefTitle;
          10;
          15;
          4;
         "Coach";
         1;
          0;
      }
   accel={ -1;}}
   aclpnt={ 0;
      }
   HotElement=1
   Result=WinEdControl(&info;&x1;&x2;&y1;&y2;&hotkey;&hotpnt;
   &accel;&aclpnt;&tbox;&helpmsg)
DEFAULT:
   info={ ?DialogControl;
          ?Dialog;
          0;
          DefTitle;
          10;
          15;
          4;
         "Coach";
          1;
          0;
      }
   accel={ -1;}}
   aclpnt={ 0;
      }
   allow=\{ 0;
             681;
      }
   Result=InvalidControl(&info;&x1;&x2;&y1;&y2;&hotkey;&hotpnt;
   &accel;&aclpnt;&tbox;&helpmsg;&allow)
```
EndSwitch EndWhile Return

//\*\*\*\*\*\*\*\*\*\*\*\*\*\*\*\*\*\*\*\*\*\*\*\*\*\*\*\*\*\*\*\*\*\*\*\*\*\*\*\*\*\*\*\*\* // // PROCEDURE: Message // //\*\*\*\*\*\*\*\*\*\*\*\*\*\*\*\*\*\*\*\*\*\*\*\*\*\*\*\*\*\*\*\*\*\*\*\*\*\*\*\*\*\*\*\*\* PROCEDURE Message(&tbox;Msg) Switch(Msg) CaseOf 1001: tbox={ "You have now marked the headings"; "to be included in your table of contents."; ""; "The next step in creating a table of contents is to"; "define where you want the table to appear in the"; "document."; "", "Would you like Coach to help you specify a location?"; ""; } CaseOf 1002: tbox={ "No headings were marked in your document"; "Would you like to try again?"; ""; } CaseOf 1201:  $tbox =$ { "The Marking Headings Coach helps you mark the headings"; "you want in your table of contents.";  $^{\rm m},$ } CaseOf 1202: tbox={ "This document already contains"; "markings for a table of contents."; ""; "Would you like to continue anyway?"; ""; } CaseOf 1301: tbox={ ""; "▸ Find and block a heading you want in your table of contents."; "", } CaseOf 1303: tbox={ ""; "Notice the [Bold On][Mark Txt ToC][Bold Off] codes that are before"; "and after your heading in the Reveal Codes screen "; "below."; ""; "Whenever you want to view text and codes, press Alt+F3.";

```
"";
   }
CaseOf 1304:
tbox={ "The heading is now marked. Would you";
       "like to mark another heading?";
       "";
   }
CaseOf 1401:
\text{tbox}=\{ "":
       "To mark the blocked heading,";
       ""▸ Choose [Bold On]Tools[Bold Off],";
       " then [Bold On]Table of Contents[Bold Off],";
       " then [Bold On]Mark[Bold Off].";
       " or";
       "▸ Press [Bold On]Alt+F5[Bold Off].";
       "";
   }
CaseOf 1402:
tbox={ "";
       "▸ Type the heading level you desire,";
       " then choose [Bold On]OK[Bold Off].";
       "";
   }
CaseOf 1403:
tbox={ "";
       "▸ Choose [Bold On]Table of Contents";
       " "}
CaseOf 1501:
\text{tbox}=\{ "";
       "▸ Position your cursor where you want your table of contents to appear.";
   }
CaseOf 1901:
tbox={ "";
       "The heading level corresponds to the way it will appear in";
       "your table of contents.";
       "";
       " Heading Level 1....................................1";
       " Heading Level 2.................................2";
               Heading Level 3.................................3";
       ^{\rm{m}} "
       "",
   }
CaseOf 1902:
\text{tbox} = \{ "";
```
"[Bold On]To block text with a mouse:[Bold Off] [Bold On]To block text with keys:[Bold Off]";

 $"$  "

"1. Place your mouse pointer at the 1. Place your cursor at the start";

" start of the text you want to of the text you want to block.";

2. Press Alt+F4.";

"2. Hold your left mouse button 3. Move your cursor to the end of";<br>" down. lite text you want to block so";

the text you want to block so";<br>to the that the text is highlighted."; "3. Move your mouse pointer to the

" end of the text you want to";

" block so that the text is Your text is now blocked.";

" highlighted.";

"4. Release your mouse button."; "";

"Your text is now blocked.";

}

DEFAULT:

tbox={ "No message found!";  $^{\rm{m}}$  : }

EndSwitch ENDPROC